## Subject: NFHS-4 Data (India) Posted by [biswadeepdhar](https://userforum.dhsprogram.com/index.php?t=usrinfo&id=8946) on Thu, 19 Mar 2020 03:33:17 GMT [View Forum Message](https://userforum.dhsprogram.com/index.php?t=rview&th=8754&goto=18921#msg_18921) <> [Reply to Message](https://userforum.dhsprogram.com/index.php?t=post&reply_to=18921)

Hello DHS Team,

I am pretty much new to SPSS and trying to merge some variables from men and women data files. I already extracted the state data of my interest and now I would like to merge variable, as for example; -"Frequency drinks alcohol" named (S717 in Women) and named (SM616 in Men) Any kind of help/suggestions would be highly appreciated.

Thanks; Biswadeep

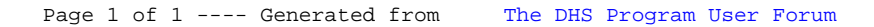